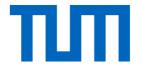

## Introduction to Deep Learning (I2DL)

Tutorial 3: Data

#### Reminder

- Use Piazza for general and private questions
  - Do not email us personally!

- Office hours started last week
  - Find schedule on Piazza

- Solutions to the exercises
  - Will be published together with the following exercises

### Today's Outline

- Exercise outline
  - Pillars of Deep Learning
  - Reinvent the wheel

- Contents of
  - Example Datasets & -loader
  - Exercise 3 (Submission #2)

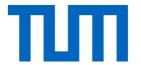

## General Exercise Overview

12DL: Prof. Niessner

#### The Pillars of Deep Learning

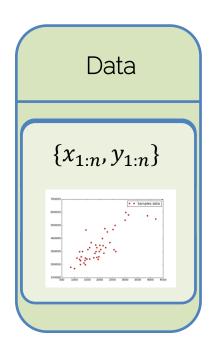

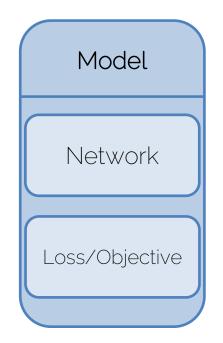

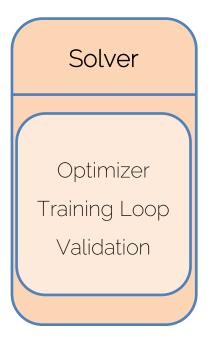

#### The Pillars of Deep Learning

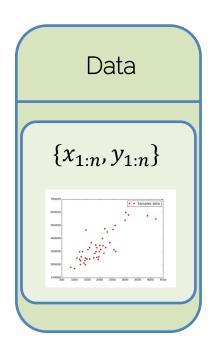

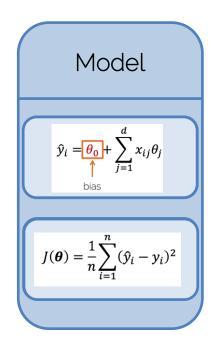

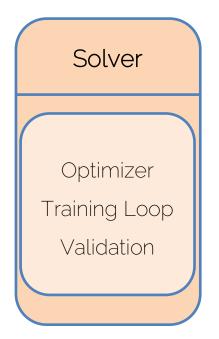

#### The Pillars of Deep Learning

Data Dataset Dataloader

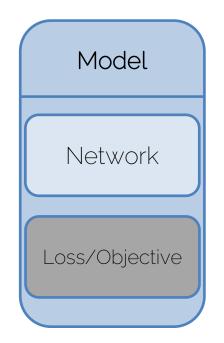

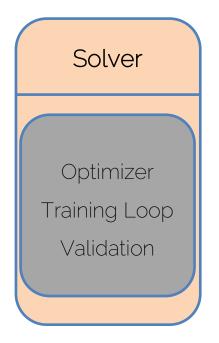

Can be implemented once and used in multiple projects

#### Your task for exercise 3-5

Exercise 03: Dataset and Dataloader

Exercise 04: Solver and Linear Regression

Exercise 05: Neural Networks

Exercise 06: Hyperparameter Tuning

Numpy (Reinvent the wheel)

- Implementation of
  - A simple dataset and data loading
  - Regression/classification pipeline using Neural

Networks

We are too busy

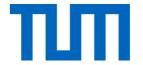

## Exercise 3

12DL: Prof. Niessner

#### Exercise 3: Dataset

Reads data and provides a simple way to access it

- Performs on-the-fly data preprocessing / augmentations
  - Preprocessing: e.g. scale image to fixed size
  - Augmentations: e.g. random image flips, crops, etc.

I2DI: Prof. Niessner

#### Example: Image Classification Dataset

- Given: Path to a folder with 10 sub-folders
  - <dataset\_root>
    - l- cat
    - l-bird
    - l- car
    - |- ...
- Each folder contains X images of a specific category

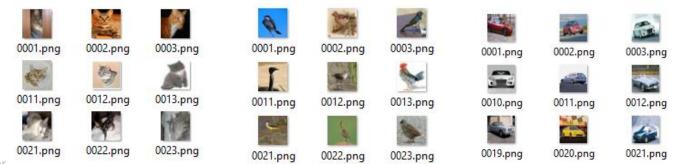

#### Example: Image Classification Dataset

- Dataset class reads structure of that folder
  - ImageDataset(<dataset\_root>)
    - → samples = [ ("cat/0001.png", 1), ..., ("plane/4986.png", 10)]
  - Usually, it does not open the images yet!
  - Define class ID<->label mapping
- Accessing/calling the dataset class with an index gives a single element:
  - Reads image from disk
  - Performs on-the-fly preprocessing
  - Preforms augmentations

#### Example: Image Classification Dataset

#### Dataset creation

Accessing an element

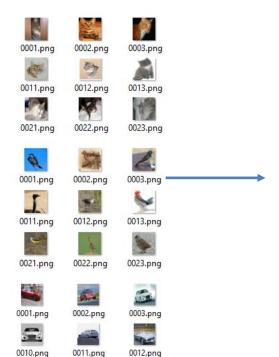

0021.png

Samples

cat/0001.png → cat
cat/0002.png → cat
cat/0003.png → cat
...
plane/4986.png → plane

Image Path → Label

Single sample

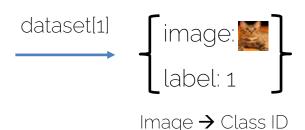

Class ID<->Label mapping:

- cat → 1
- bird → 2
- .
- plane **→** 10

0020.png

0019.png

#### Exercise 3: Dataset

- What we excluded
  - Low level "scripting" details using operating system calls

- Reading every file from disk one-by-one vs loading the entire dataset into memory
  - Usually, datasets are too big to load entirely into memory, but it provides exceptional performance boosts when applicable

12DL: Prof. Niessner

#### Exercise 3: Dataloader

- Defines how to load the dataset for model training
  - E.g., number of images per batch, number of workers
- Shuffles the dataset
- Splits the dataset into small subsets: (mini) batches

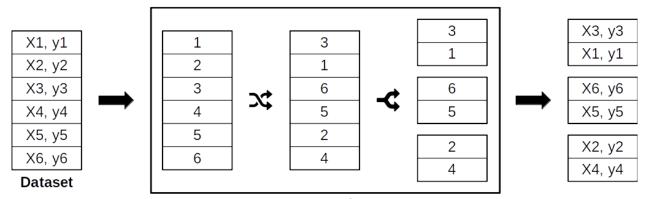

**Data Loader** 

#### Exercise 3: Dataloader – Iterator & Batching

- Dataloader is an "iterator", not a list
  - Cannot be directly accessed with an index: dataloader[9]
  - Instead iterate using "next" to get next element: next(dataloader)
  - \_ \_\_iter\_\_() function uses "yield" instead of "return"
- Returns a (mini-) batch of samples in a batched format

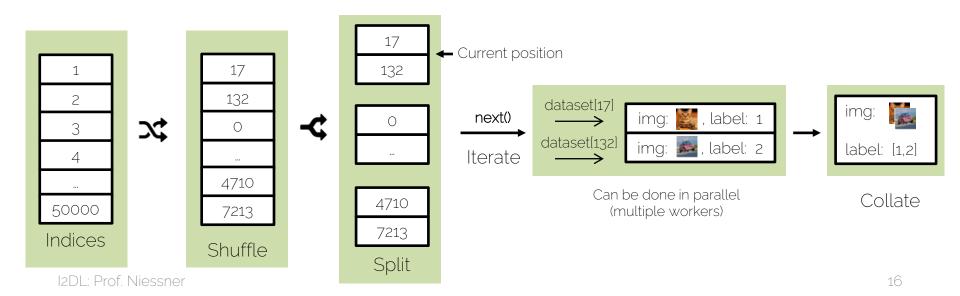

#### Exercise 3: Dataloader – Iterator & Batching

- Dataloader is an "iterator", not a list
  - Cannot be directly accessed with an index: dataloader[9]
  - Instead iterate using "next" to get next element: next(dataloader)
  - \_ \_\_iter\_\_() function uses "yield" instead of "return"
- Returns a (mini-) batch of samples in a batched format

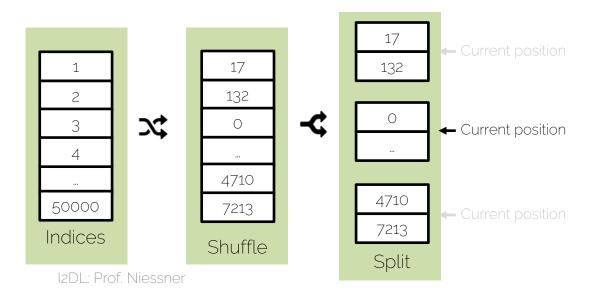

#### Overview Exercise 3

- Two notebooks
  - Dataset: CIFAR10
  - Dataloader

- Submission
  - 1. Implement solution in both notebooks
  - 2. Single submission zip is created in Dataloader notebook

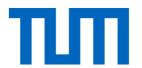

# See you next week